# Visibility Algorithms III: Occluders

How to determine which surfaces are visible to the viewer and which are hidden and by how<br>... mu
h

Input: Colle
tion of isosurfa
es

Output: Visible isosurfa
e rendering

(Show Animation)

#### **Isosurfaces**

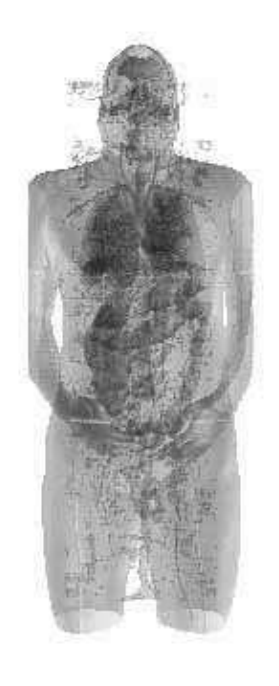

- Zero contours or level Sets of Functions
- Search and extraction of triangulated isosurfaces

# Outline: Visible IsoSurface Rendering using Occluders

A subset of polygons are usually chosen as occluders for a polygonal scene. However, polygons of an isosurface do not exist before the isosurface is extracted. For isocontouring, datasets are statically partitioned into blocks and therefore we consider choosing occluding blocks, which contain polygons to be rendered to create the occlusion map.

Occluder Selection: In the first stage of the algorithm, a number of rays are cast from the<br>Analysis of the control of the control of the control of the control of the control of the control of the cont viewpoint to the volume in order to obtain an approximation of visible blo
ks. These blo
ks are treated as *occluding blocks*. Isosurfaces inside these occluding blocks are extracted and then rendered to create an occlusion map for the second stage of the algorithm.

 ${\sf Visibility}$   ${\sf Culling:}$  In the second stage, the remaining blocks are traversed and culled against the occlusion map. Only isosurfaces in the visible blocks are extracted and rendered.

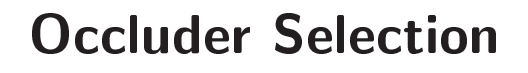

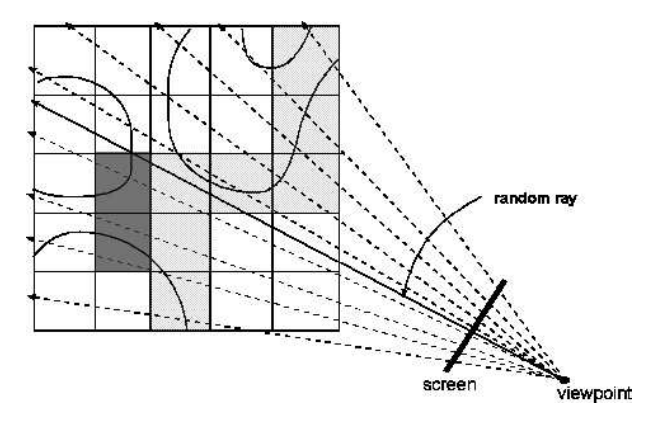

We use ray-casting to choose the preliminary set of occluding blocks by shooting a number of rays from the viewpoint into the volume. Any block chosen this way must be a visible block<br>https://www.com/www.com/www.com/www.com/www.com/www.com/www.com/www.com/www.com/ since from the viewpoint to this block there exists at least one ray that is not blocked by any<br>... other polygon in front of it. We use a combination of deterministic and randomly oriented rays. Neighboring blocks to the ray sampled blocks can also be added to fill "overhanging" holes.

In the se
ond stage, we rst extra
t isosurfa
es from the o

luding blo
ks and render them to create an *occlusion map*. The remaining blocks are traversed and culled against the occlusion map. A hierarchical occlusion map may be constructed in order to decrease the time of visibility tests and occlusion map updates.

## Visibility Culling

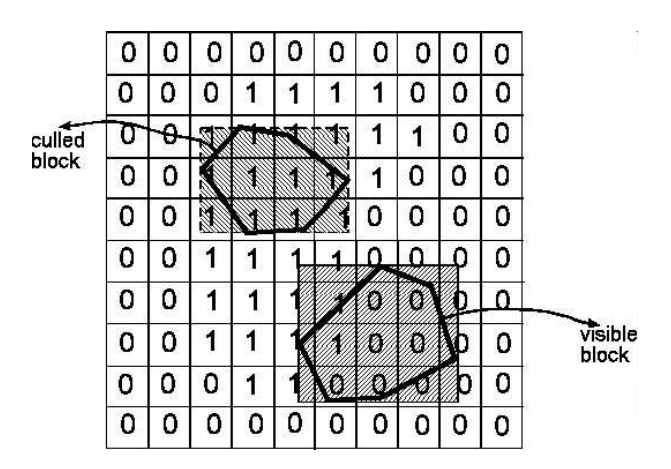

An occlusion map or mask is a  $2D$  bitmap corresponding to the image rendered with polygons<br>extracted from the blocks. An entry of the mask is set to 1 if the corresponding pixel in the extra
ted from the blo
ks. An entry of the mask is set to <sup>1</sup> if the orresponding pixel in the rendered image is covered, otherwise it is set to 0. Visibility tests are applied to only those blocks whose ranges contain the isocontour. Eight vertices of each such block are projected onto the image plane. If there is any 0 entry of the occlusion map within the projected area, the blo
k is onsidered as visible. This ulling pro
ess also in
ludes view frustum ulling sin
e blocks with projected bounding boxes outside the screen are automatically culled.

### Visible Isosurface Rendering of an Engine Block

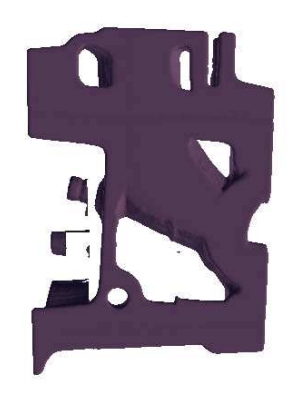

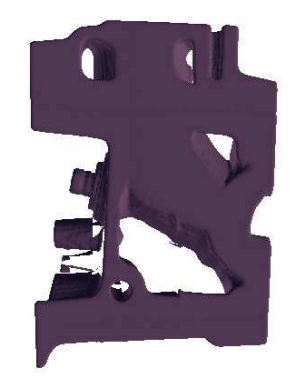

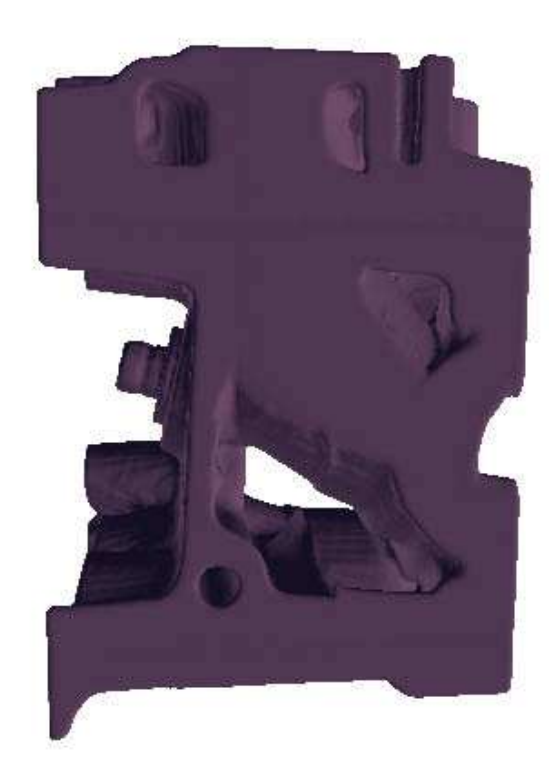

### $(55\%)$

### **Comparisons: Visible Isosurfaces vs All Isosurfaces**

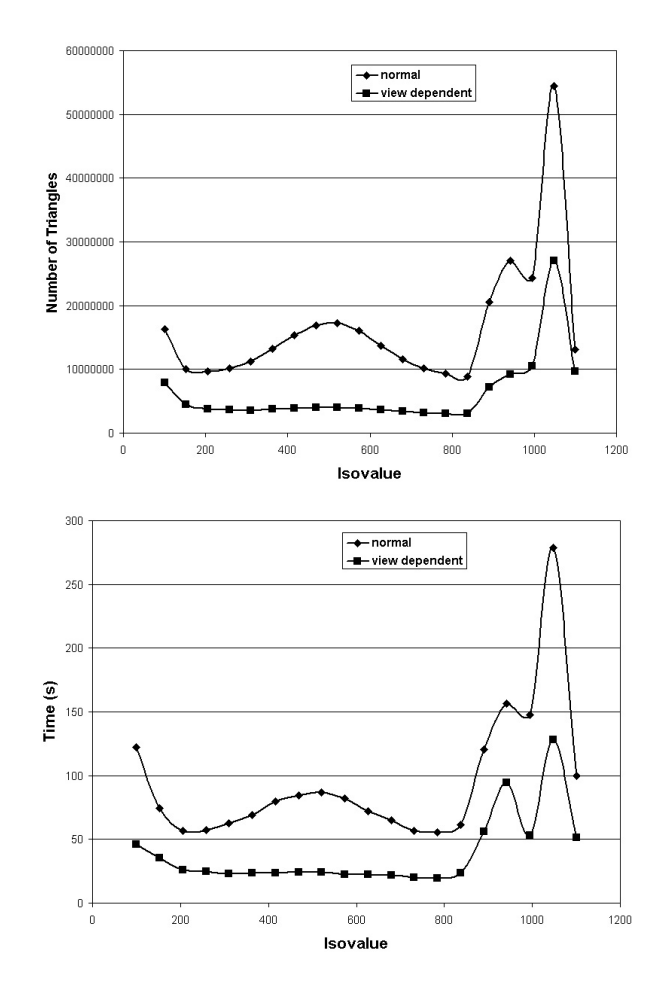

### **Reading Assignment and News**

Topics of Midterm II are Illumination I - VI, and Visibility I - III, as well as Projects I - IV and the questions therein. The format shall be similar to Midterm I.

Please also track the News section of the Course Web Pages for the most recent Announcements related to this course.

 $(\text{http://www.cs.utexas.edu/users/bajaj/graphics25/cs354}))$